## Adobe Photoshop CC keygen.exe With Full Keygen Free Download

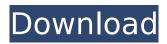

### Adobe Photoshop CC Crack+ Download X64 [Latest]

Note Though it's not hard, creating a \_professional-\_ level image is a big responsibility, and you can blow it if you don't spend a little time in preparation. See Starting out Fresh" for advice on prepping images for a digital portfolio. UP TO SPEED: Image File Formats You'll see the same filename format for all of the major image types described in this book, and you can usually recognize an image by looking at it. Here's what each one means: \* \*\*RAW\*\* files are the original image file format. Most digital cameras create these images, often as separate files that are later attached to a picture in Photoshop. RAW files are the most versatile because

#### Adobe Photoshop CC (LifeTime) Activation Code

Released: February 25th, 2011 File size: 2GB DOWNLOAD Free 30-day trial + Full purchase Price: \$69.00 CorelDraw Graphics Suite is a vector graphics software suite for image, illustration and graphic design. It is available for Windows, macOS and Linux platforms. CorelDRAW X7 is the latest version. It has a new user interface and a number of new features. Released: July 2014 File size: 68MB DOWNLOAD CorelDRAW X7 Windows, 30-day trial, Basic (with a watermark) + Full purchase Price: \$199.00 Adobe Acrobat XI Pro is an Adobe Photoshop

alternative. It is the successor to Adobe Reader. It is the latest version. Released: September 1st, 2013 File size: 66MB DOWNLOAD Adobe Acrobat XI Professional, 30-day trial, \$129.00 Price: \$129.00 Agfa Graphics Deskjet 2100C + 300C (Photo Print) These cheap inkjet printers can create superb photographs. They don't print at the fastest speeds but for a few dollars they do the job perfectly. Released: February 28th, 2015 File size: 36MB DOWNLOAD Adobe Graphics Engine Plus. 4MB Price: \$29.90 Airtronics iMage 520 This is one of the cheapest cameras available for users of the Canon EOS Rebel T5i DSLR. The camera is light, compact and has a good photo quality. Released: July 20th, 2014 File size: 1.2GB DOWNLOAD Airtronics iMage 520 Price: \$199.99 AOIColor 805i Photo Stabilization Kit AOIColor 805i This kit includes a lenses, an adapter and a digital camera. The advantage of the stabilizing adapter is that you don't need two lenses on your camera. Released: May 21st, 2014 File size: 1.1GB DOWNLOAD AOIColor 805i Price: \$249.99 Apple iPhone 5S 32GB The iPhone 5S is 388ed7b0c7

# **Adobe Photoshop CC For PC (2022)**

Guided Edit Mode You can use the ruler tool to draw guides on the screen. For example, you can use the ruler as a guide when you're erasing a previously drawn line. The tool is used in camera apps as well as scanned documents. It's often used to isolate lines on black-and-white images. Unicode Text It gives you the tools to type languages such as Arabic, Bengali, and Hindi. You can also use a basic text tool to create complex fonts, which you can then use for text in your image. The Polygonal Lasso tool allows you to trace a path by dragging it on the screen. When using this tool, the lines you're drawing will have a slight blur to give them a painterly look. Angle Select allows you to select a circular area. You can then rotate, resize, and crop this area. The Rectangular Selection tool lets you draw a box in a rectangular area. You can then move the box. The Blob Brush tool allows you to fill a circular area of a color. The Bristle Brush lets you draw straight lines or make dots and also gives you an opportunity to make a bubble from any size to any size. This tool is very useful if you want to create organic and abstract designs on your image. The Magnetic Lasso tool lets you draw a line while in Guided Edit Mode. You can also use the Magnetic Lasso tool to transform your photo, in a similar way to how you can stretch a photo in Canvas. The Magic Wand allows you to select any color on the image and then filter out any background colors. You can use this tool for removing blemishes or removing wrinkles from a person's face. The Magic Eraser Tool works like the Clone Stamp, allowing you to copy pixels from one area of an image and paste them into another area. You can use this tool to correct mistakes. Use the Smudge tool to gradually blend colors in an image. This tool lets you make your own stamps in Photoshop. The Pen tool in Photoshop allows you to draw or

trace the outline of an image. You can use a gradient tool to create a graduated effect in Photoshop. You can use this tool to create color scales or create a background for a logo. You can also use the Gradient tool to create gradients on your image

#### What's New in the?

Fill Settings You can specify which color or color mode to use to fill an image. Below are the types of options that are available.

#### **System Requirements:**

-At least 300mb of hard disk space -A minimum of Windows XP or Windows Vista (32 or 64 bit) -Java Runtime Environment 5.0, 6.0 or later (Java JRE) -Adobe Flash Player 10 or later -Internet Explorer 7.0 or later (Note: In order to run the games, you will need to install additional plug-ins like Silverlight and QuickTime) -To run the menu game, you will need to be able to hear the sounds of the arcade games

https://instantitschool.com/adobe-photoshop-express-keygen-crack-serial-key-activation-code-free-3264bit/

https://www.marocjobs.org/photoshop-2022-version-23-1-1-product-key-and-xforce-keygen-free-download-x64-latest/

https://arteshantalnails.com/wp-content/uploads/2022/07/Adobe\_Photoshop\_CC\_2014.pdf

https://carihargamurah.com/wp-content/uploads/2022/07/daylber.pdf

https://explorerea.com/?p=11535

https://k22.be/wp-content/uploads/2022/07/Photoshop 2020 version 21-2.pdf

https://vdsproductions.nl/adobe-photoshop-2022-version-23-crack-file-only-license-keygen-mac-win/

https://www.riobrasilword.com/2022/07/05/photoshop-cc-2019-keygen-for-lifetime-download/

https://inmobiliaria-soluciones-juridicas.com/wp-content/uploads/2022/07/thurphy.pdf

https://www.travelmindsets.com/adobe-photoshop-latest/

https://thetalkingclouds.com/2022/07/05/adobe-photoshop-express-free-for-pc/

https://versiis.com/40319/adobe-photoshop-cc-2015-version-16-hack/

https://clubtransitcustom.es/advert/photoshop-2022-version-23-0-patch-full-version-with-license-code-free-mac-win-latest/

https://aposhop-online.de/2022/07/05/photoshop-2021-version-22-0-1-universal-keygen-3264bit-march-2022/

https://gecm.es/wp-

content/uploads/2022/07/Adobe Photoshop CS5 keygen only Torrent For PC.pdf

http://stroiportal05.ru/advert/adobe-photoshop-2021-version-22-1-1-latest/

http://mytown247.com/?p=74285

 $\underline{https://manupehq.com/wp-content/uploads/2022/07/Photoshop\_CC\_2015\_version\_17.pdf}$ 

https://efekt-metal.pl/witaj-swiecie/

https://market.harmonionline.net/advert/photoshop-2022-version-23-0-keygen-crack-serial-key-full-product-key-download-updated/

https://pneuscar-raposo.com/wp-content/uploads/2022/07/Photoshop\_2021\_Version\_2210.pdf https://simonerescio.it/wp-

content/uploads/2022/07/Adobe\_Photoshop\_CC\_2014\_Patch\_full\_version\_\_\_Activator\_Download.pdf https://tecnoviolone.com/wp-content/uploads/2022/07/Photoshop\_CS3\_Keygen\_\_PCWindows.pdf

https://mhealthtechsolutions.com/wp-content/uploads/2022/07/quybuldr.pdf

https://konnektion.com/advert/adobe-photoshop-2021-version-22-3-1-license-keygen-free-download-for-pc-march-2022/

https://www.sartorishotel.it/photoshop-2021-version-22-5-1-hacked-license-keygen/

http://alldigi.ir/photoshop-2021-version-22-4-2-jb-keygen-exe-full-version-for-pc-2022-latest/

https://infinite-earth-96847.herokuapp.com/Photoshop\_2021\_Version\_2243.pdf

http://www.diarioelsoldecusco.com/advert/adobe-photoshop-2021-version-22-0-0-keygen-only-

keygen-x64/ https://wakelet.com/wake/liobd3\_ZA4JyL8e1soxDl

6/6